## **Adobe Photoshop 2021 (Version 22.4) Download free Keygen Full Version 2023**

Installing Adobe Photoshop and then cracking it is easy and simple. The first step is to download and install the Adobe Photoshop software on your computer. Then, you need to locate the installation.exe file and run it. Once the installation is complete, you need to locate the patch file and copy it to your computer. The patch file is usually available online, and it is used to unlock the full version of the software. Once the patch file is copied, you need to run it and then follow the instructions on the screen. Once the patching process is complete, you will have a fully functional version of Adobe Photoshop on your computer. To make sure that the software is running properly, you should check the version number to ensure that the crack was successful. And that's it - you have now successfully installed and cracked Adobe Photoshop!

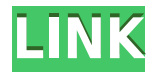

One of the major areas where Lightroom has always lagged behind Photoshop is the clarity of its adjustment layers. In Photoshop, those can be positioned anywhere in the layers panel and can be resized or repositioned by "sliding" them, which makes for easier editing. Moreover, you can click a color stop in a color picker at any point on the adjustment layers, and it will automatically show the current color that is applied to the image. In addition to that, you can drag a color stop anywhere in the can of a gradient and it'll update automatically. Lightroom 5 includes Lightroom-specific support for editing adjustment layers, but, while the new version works perfectly well for some adjustments, others lack the precise preview that you get in Photoshop. You actually have to click the shutter button to preview the image prior to applying any changes. For this to work, you will have to analyze which adjustments are present and how they're configured in your image. For example, unless they're configured as light or dark variations of a major color, you will need to use adjustment layers to create those variations. This is a bummer because if you are editing original images and not adjusting a profile for a print, you will most likely need these changes to be made in the original image. There was a day when Adobe's Photoshop software and its sibling, the Adobe Creative Suite, were revolutionary in their class. Those days, however, are long gone. I mean, I know that it is a good software, but we have all seen the same patterns so many times now that we almost stop noticing them. Adobe had a similar time with their Creative Suite as Microsoft has had with Office for the typical business user. We have seen this before, but the truth is, we have also seen this before. Like Office, Photoshop is now an essential part of digital life, and for many users, the only essential part. I personally use it as a backstop, and I know that I am not the only one. Lightroom, at least, is ready to evolve into a more or less complete competitor for Adobe's core product. Luckily, Lightroom has the added benefit of workflow management, which is frequently under-valued and underrated when it comes to desktop sharing and cloud storage.

## **Download Adobe Photoshop 2021 (Version 22.4)Hacked Patch With Serial Key X64 2022**

## **What hardware and software will I need to design and create with Adobe technology?**

Since Photoshop is a powerful animation and design software, you will need to have: 10-megapixel digital camera (with a flash); a fast Internet connection; a computer or laptop; an Ethernet connection; a monitor for the computer; an A4 or letter-sized scanner; and an inkjet printer. Photoshop Camera is a major moment for us to broaden Adobe Creative Cloud as a creativity platform for all. We are committed to investing in accessible tools like Photoshop Camera built for the next generation of consumers and creatives. Innovation and pushing the limits of creative expression have always been core to Adobe's DNA. We are a company that sits at the intersection of deep science and the art of storytelling, and Photoshop Camera is a great example of our work to democratize creativity. I couldn't be more excited about what's ahead. Sign up for the preview here and stay tuned for more updates on Photoshop Camera coming soon! The idea of running software as complex as Photoshop directly in the browser would have been hard to imagine just a few years ago. However, by using various new web technologies, Adobe has now brought a public beta of Photoshop to the web. Nov 10, 2018 — Updated May 12, 2022 *Thomas Nattestad* Twitter *Nabeel Al-Shamma* GitHub On this page

Why Photoshop came to the web How Photoshop came to the web WebAssembly porting with Emscripten WebAssembly debugging High performance storage P3 color space for canvas Web Components and Lit Service worker caching with Workbox What's next for Adobe on the web

Over the last three years, Chrome has been working to empower web applications that want to push the boundaries of what's possible in the browser. One such web application has been Photoshop. The idea of running software as complex as Photoshop directly in the browser would have been hard to imagine just a few years ago. However, by using various new web technologies, Adobe has now brought a public beta of Photoshop to the web. (If you prefer watching over reading, this article is also available as a video.) e3d0a04c9c

## **Adobe Photoshop 2021 (Version 22.4)Serial Number Keygen Full Version Windows [32|64bit] 2023**

Yes, you can retouch all the images and fix them with the newest version of Adobe Photoshop. But, if you still like to work with the dated tools, you can do it with Photoshop. Photoshop not only gives you options to retouch images, but most of them can also help you draw any kind of design on any kind of media. Several tools are available in Photoshop to draw any effect, designs or share with others. You just need to keep yourself updated about the new tools and get to know about the key features with an Agile Graphics Bundle The online advertising portfolio for an entrepreneur is consistently among the maximum daunting elements when it comes to starting a successful online business. A marketing and advertising business plan is an all-inone package which is required to cover the various aspects including business, funding, and personnel. Starting an online business is a complex process which includes a lot of little features, the responsibility to handle some of these elements is given to a business plan which covers all the things which are required to start a business and run it. If you're just getting started with an online Business, a business plan template can be quite a bit of help. A business plan template needs to fulfill a business owner's particular needs. In fact, a business plan template can lead you, from your first venture and every stage of your business. This template helps you to organize your ideas, make a clear picture of how to organize your company, and produce an effective business plan.

free download overlays for photoshop free download pattern overlays for photoshop sparkler overlays for photoshop free download free sky overlays for photoshop download download texture overlays for photoshop overlays for photoshop cc free download download free smoke brushes for photoshop download style neon photoshop download 20 smoke brushes for photoshop download layer style photoshop

Adobe Photoshop CC is a great tool for photographers and designers. A total of 30 filters and 55 tools can be used, and 36 functions can be used for photo editing. This product is best used by amateurs, professionals and beginner photographers. There's also a deep-learning feature in Photoshop that enables you to edit the colour of flesh and eyes using computer vision technology. And on other products, Adobe has introduced a number of new creative features. The latest release of Photoshop Elements, for example, includes features such as the ability to view your photos like wireframes and give them a greater 3D effect, an intuitive ruler to give you a more precise measurement of your canvas for precise design projects, and the ability to print mattes of your images. It also offers features such as the ability to control video playback and manipulate sound effects, and it's the only software that lets you create a photo gallery with one click. There are plenty of talking points and new features coming out of EnvatoTuts+ this month. The eCommerce and WooCommerce vertical is packed with articles for you to learn about how to build your own eCommerce store, create stunning WordPress galleries and more. EnvatoTuts+ also has online courses, training modules, and premium videos worth taking a look at this month – including a spotlight on the latest in brining high dynamic range imaging (HDR) into Photoshop and the best workflow for designing for 4K. While Adobe Photoshop is, of course, a design-focused tool, some users may want to consider additionally learning about another of its counterparts, Adobe Creative Cloud. It focuses on the creation of motion graphics. There are also a number of other creative tools that you may wish to learn about.

With high fidelity performance, all the new retouching features, and native retouching tools allowing you to edit and retouch your images with the highest quality in mind, Photoshop CS7 offers an array of new and exciting capabilities. If you already own CS6, you can upgrade for free to get all the features outlined here. Or, if you don't have version 6, you can get Photoshop CS6 here. The new edition features a host of new editing tools for full-color and HDR workflows, including image straightening and accurate editing, new masking tools, Creative Crop, Smart Objects and new features in the retouching and compositing tool sets. The updated version of Photoshop also includes a new release preview assets category. If you are asked to provide release notes when you update to this version, you can safely disregard it. There is another new feature in Photoshop that outlines objects to make it simple with the new Auto Trace and Create Selection

tool. The object recognition is possible with a regular photograph, or you can create exactly what you see in the photograph through image captions and Photoshop's useful **Geometric** and **Path** selections. With this new feature, you can easily trace an image, and select just the object you want to edit and bring it forward, or use image tools to find a path and create a selection. In this article ", you can read the detailed information about features of Photoshop . And you can read the information about tagging features. Key features of Photoshop that help you to design faster.

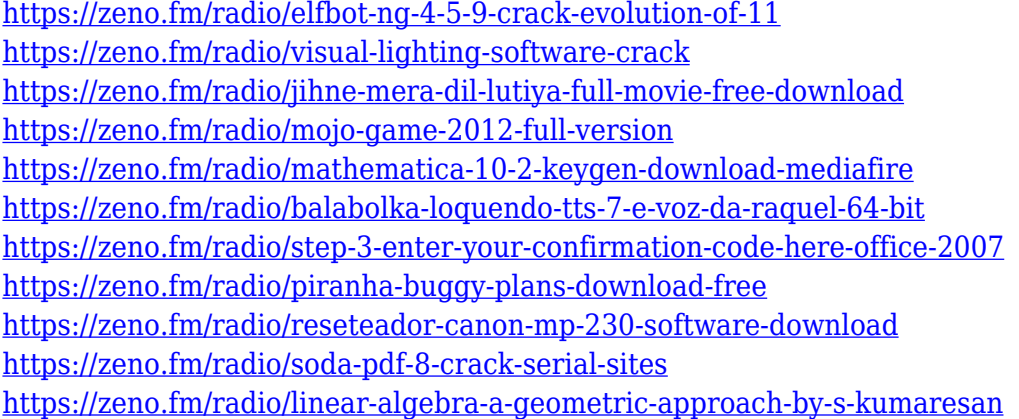

Tweaks and adjustments you make to your images in Adobe Camera Raw continue to be preserved including guidelines, matted, and fetched. You can also enhance the existing image options with large brush tool. Your work in Photoshop is saved with the original positioning, settings, tweaks, crop, and image properties intact. You can continue to work and edit imaging files with Photoshop on the web directly from your phone using Adobe CC apps, such as Photoshop CC and Lightroom CC. If you're mobile, it's really easy to edit photos in real time and then share your creations with your friends. On the new update, you have Adobe Sensei enabled cloud editing, which makes it possible to edit files with the full suite of Adobe Photoshop filters on the mobile app. You can also add a loop of monaural sound to your image, and you can edit the speed of content on the fly. Other updates for this release include the Always On feature, which lets users draw in the documents even when they're not using the app, as well as multi-threaded and GPU compositing. It also includes Edge Reduction, the ability to create a photorealistic matte. The new update includes a new set of blending modes, copy and paste enhancements, speech tool support, and more. We really think this is a great update for any creative.Bisphenol A in human serum: a review. Bisphenol A (BPA) is an extremely ubiquitously used chemical. Its use has increased during the last decades, and it is being detected in numerous products ranging from food packaging to polycarbonate plastic. Therefore, almost everybody is exposed to this compound. The primary source of BPA exposure in humans is most likely through the oral route. To detect BPA or its metabolites in the blood, various analytical methods have been developed. These methods have included liquid chromatography coupled to mass spectrometry, high-performance liquid chromatography, and enzyme-linked immunosorbent assays. A case-control study in the U.S.A. suggested that children and teenagers had significantly higher levels of BPA compared with adults. In vitro studies on different human tissues have shown the presence of BPA receptors which are involved in the regulation of gene transcription. These receptors also modulate the effects of BPA, leading to the development of diseases, including cancer. In animal studies, BPA has been shown to disrupt hormonal pathways and interfere with important organ systems.Q: Using a Conditional Formatting with a Gaussian Curvature definition in Excel I need to create a Gaussian Curvature for the user, but only if they have selected a whole number of ticks. Unfortunately I can't seem to figure out a solution that works. The formula I have is:

=IF(ROUND(INT(Cell.Address),0)=0,GEOM.DIST(0,1,GT(CELL;1))^2,0) Could someone please help me out? A: The following works for me (you had some extra {}s in your code, which I removed).  $=$ IF(ROUND(INT(Cell.Address),0)=0,GEOM.DIST(0,1,{0}GT(CELL;1))^2,0) EDIT: For exact match you can use: =IF(CELL.Address="0",GEOM.

<https://madridvirtual.net/wp-content/uploads/2023/01/verdzave.pdf> <https://bodhirajabs.com/download-photoshop-from-utorrent-for-free-new/> <http://www.italiankart.it/advert/download-adobe-photoshop-7-for-windows-11-free/> <https://aimagery.com/wp-content/uploads/2023/01/Photoshop-CC-2019-Version-20-Product-Key-Full-2023.pdf> <https://www.place-corner.com/fire-text-effects-photoshop-download-work/>

<http://theblogsyndicate.com/?p=1198> [https://theoceanviewguy.com/wp-content/uploads/2023/01/Photoshop-CS5-Download-free-Serial-Number-For-](https://theoceanviewguy.com/wp-content/uploads/2023/01/Photoshop-CS5-Download-free-Serial-Number-For-Mac-and-Windows-2023.pdf)[Mac-and-Windows-2023.pdf](https://theoceanviewguy.com/wp-content/uploads/2023/01/Photoshop-CS5-Download-free-Serial-Number-For-Mac-and-Windows-2023.pdf) [https://www.alnut.com/download-the-adobe-photoshop-\\_best\\_/](https://www.alnut.com/download-the-adobe-photoshop-_best_/) [https://agroanuncios.pe/wp-content/uploads/2023/01/Adobe-Photoshop-2021-Version-2201-Download-With-Lic](https://agroanuncios.pe/wp-content/uploads/2023/01/Adobe-Photoshop-2021-Version-2201-Download-With-Licence-Key-Windows-1011-Latest-2022.pdf) [ence-Key-Windows-1011-Latest-2022.pdf](https://agroanuncios.pe/wp-content/uploads/2023/01/Adobe-Photoshop-2021-Version-2201-Download-With-Licence-Key-Windows-1011-Latest-2022.pdf) <https://www.webcard.irish/circle-brush-photoshop-free-download-repack/> [https://slitetitle.com/wp-content/uploads/2023/01/Adobe\\_Photoshop\\_CC\\_2019\\_Version\\_20\\_\\_Download\\_Registr](https://slitetitle.com/wp-content/uploads/2023/01/Adobe_Photoshop_CC_2019_Version_20__Download_Registration_Co.pdf) [ation\\_Co.pdf](https://slitetitle.com/wp-content/uploads/2023/01/Adobe_Photoshop_CC_2019_Version_20__Download_Registration_Co.pdf) [http://www.diagnosedwitheternallife.com/wp-content/uploads/2023/01/Download-Adobe-Photoshop-CS3-With-](http://www.diagnosedwitheternallife.com/wp-content/uploads/2023/01/Download-Adobe-Photoshop-CS3-With-Product-Key-For-Windows-lAtest-release-2023.pdf)[Product-Key-For-Windows-lAtest-release-2023.pdf](http://www.diagnosedwitheternallife.com/wp-content/uploads/2023/01/Download-Adobe-Photoshop-CS3-With-Product-Key-For-Windows-lAtest-release-2023.pdf)

<https://carolwestfineart.com/download-photoshop-2022-version-23-0-license-key-full-torrent-2023/>

<http://areaspettacoli.com/wp-content/uploads/Download-Adobe-Photoshop-Free-Reddit-BEST.pdf>

[https://superstitionsar.org/adobe-photoshop-2021-download-with-activation-code-activation-code-with-keygen-](https://superstitionsar.org/adobe-photoshop-2021-download-with-activation-code-activation-code-with-keygen-3264bit-last-release-2023/)[3264bit-last-release-2023/](https://superstitionsar.org/adobe-photoshop-2021-download-with-activation-code-activation-code-with-keygen-3264bit-last-release-2023/)

<https://crazy.ro/download-adobe-photoshop-apk-for-android-new/>

<http://www.viki-vienna.com/neural-filters-for-photoshop-2022-free-download-link/>

<https://parsiangroup.ca/wp-content/uploads/2023/01/isobell.pdf>

[http://3.16.76.74/advert/adobe-photoshop-2021-version-22-5-download-free-hack-patch-with-serial-key-win-ma](http://3.16.76.74/advert/adobe-photoshop-2021-version-22-5-download-free-hack-patch-with-serial-key-win-mac-x32-64-2022/) [c-x32-64-2022/](http://3.16.76.74/advert/adobe-photoshop-2021-version-22-5-download-free-hack-patch-with-serial-key-win-mac-x32-64-2022/)

<https://totoralillochile.com/advert/photoshop-2021-google-drive-download-link/>

[https://100comments.com/wp-content/uploads/2023/01/Download-Photoshop-2021-Version-222-License-Keyge](https://100comments.com/wp-content/uploads/2023/01/Download-Photoshop-2021-Version-222-License-Keygen-For-Windows-2023.pdf) [n-For-Windows-2023.pdf](https://100comments.com/wp-content/uploads/2023/01/Download-Photoshop-2021-Version-222-License-Keygen-For-Windows-2023.pdf)

<https://roofingbizuniversity.com/wp-content/uploads/2023/01/hillau.pdf>

[https://sawerigading-news.com/2023/01/02/download-adobe-photoshop-2021-version-22-3-with-serial-key-full](https://sawerigading-news.com/2023/01/02/download-adobe-photoshop-2021-version-22-3-with-serial-key-full-product-key-windows-10-11-x32-64-updated-2022/)[product-key-windows-10-11-x32-64-updated-2022/](https://sawerigading-news.com/2023/01/02/download-adobe-photoshop-2021-version-22-3-with-serial-key-full-product-key-windows-10-11-x32-64-updated-2022/)

[https://www.ocacp.com/wp-content/uploads/2023/01/Download-Adobe-Photoshop-70-For-Pc-Filehippo-PORTA](https://www.ocacp.com/wp-content/uploads/2023/01/Download-Adobe-Photoshop-70-For-Pc-Filehippo-PORTABLE.pdf) [BLE.pdf](https://www.ocacp.com/wp-content/uploads/2023/01/Download-Adobe-Photoshop-70-For-Pc-Filehippo-PORTABLE.pdf)

<https://awaazsachki.com/2023/01/adobe-photoshop-cc-full-version-english-crack-free-download-exclusive/> <https://www.cuernambiental.org/wp-content/uploads/2023/01/amilpeh.pdf>

<https://lanoticia.hn/advert/photoshop-cc-keygen-licence-key-windows-lifetime-release-2023/>

[https://travestisbarcelona.top/adobe-photoshop-2020-keygen-full-version-serial-number-full-torrent-for-windo](https://travestisbarcelona.top/adobe-photoshop-2020-keygen-full-version-serial-number-full-torrent-for-windows-updated-2022/) [ws-updated-2022/](https://travestisbarcelona.top/adobe-photoshop-2020-keygen-full-version-serial-number-full-torrent-for-windows-updated-2022/)

<https://healtharticlesworld.com/weight-loss/photoshop-cs4-product-key-full-pc-windows-2022/>

[https://susanpalmerwood.com/wp-content/uploads/2023/01/Download\\_Adobe\\_Photoshop\\_Older\\_Version\\_HOT.](https://susanpalmerwood.com/wp-content/uploads/2023/01/Download_Adobe_Photoshop_Older_Version_HOT.pdf) [pdf](https://susanpalmerwood.com/wp-content/uploads/2023/01/Download_Adobe_Photoshop_Older_Version_HOT.pdf)

<http://jasoalmobiliario.com/?p=21837>

<https://pakyellowbuz.com/wp-content/uploads/2023/01/ysabkamm.pdf>

<https://travestisbarcelona.top/adobe-photoshop-cs6-download-with-full-keygen-hack-windows-2022/>

[https://perlevka.ru/advert/adobe-photoshop-cc-2019-version-20-serial-key-keygen-for-lifetime-for-pc-x64-lifeti](https://perlevka.ru/advert/adobe-photoshop-cc-2019-version-20-serial-key-keygen-for-lifetime-for-pc-x64-lifetime-patch-2022/) [me-patch-2022/](https://perlevka.ru/advert/adobe-photoshop-cc-2019-version-20-serial-key-keygen-for-lifetime-for-pc-x64-lifetime-patch-2022/)

[https://assetmanagementclub.com/wp-content/uploads/2023/01/Photoshop-Free-Download-Psd-Backgrounds-](https://assetmanagementclub.com/wp-content/uploads/2023/01/Photoshop-Free-Download-Psd-Backgrounds-WORK.pdf)[WORK.pdf](https://assetmanagementclub.com/wp-content/uploads/2023/01/Photoshop-Free-Download-Psd-Backgrounds-WORK.pdf)

<https://mondetectiveimmobilier.com/wp-content/uploads/2023/01/warsaro.pdf>

<http://digital-takeout.net/wp-content/uploads/2023/01/stragau.pdf>

<https://samtoysreviews.com/2023/01/01/adobe-photoshop-cs4-with-license-key-full-model-x64-2023/> <https://slitetitle.com/ico-format-plugin-photoshop-free-download-install/>

<https://mac.com.hk/advert/adobe-photoshop-2021-version-22-2-product-key-full-for-windows-2022/>

And when I looked after my Photoshop tutorial videos, I realised I had made this article. So I would like to thank GWPdaily.com for posting a link in their article in January 2014 that directed me to this page. I am publishing it again here in as many places as I can so that people who look for this article can find it. The images were shot with either a Nikon D7500 or a Nikon D7200. Both cameras can use AF-S VC. The flash was used in program mode. The distance was from about 6 feet away. This was a slow shutter speed, which results in a blurred background. Aside from the slight tint of the background, the photographs are pretty much unaltered. Support my work by becoming a patron. I will be able to increase the amount of time I spend on creating content for this site and I will be able to purchase more high end cameras and photographic gear to work with. In this article I'll be going over a few lighting tutorials and workflow. I'll be showing how to take pictures, light them, save them, and edit them in the program for you to use for your website, blog, etc.

In this post I'll show you how to create a silhouette effect and post it on my own website. The main purpose of this post is to improve my design skills and to move the focus away from the content on the blog itself with tutorials and step-by-step guides. Photoshop is one of the best choices for any designer, whether you want to edit images, manipulate videos, or animate content. It is highly adaptive with a feature-rich set of tools. The software comes with a wide variety of features that help you tackle all of these. Whether you are going to create photographs, quality images, or occasionally take on professional graphic designing projects, Photoshop is the right choice.